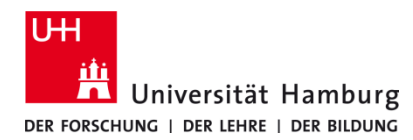

Version 1.1

## **Voraussetzungen**

- **Q-Pilot Client**
- **Benutzerkennung UHH**
- **Selbstadministrierter Windows-PC/Laptop**

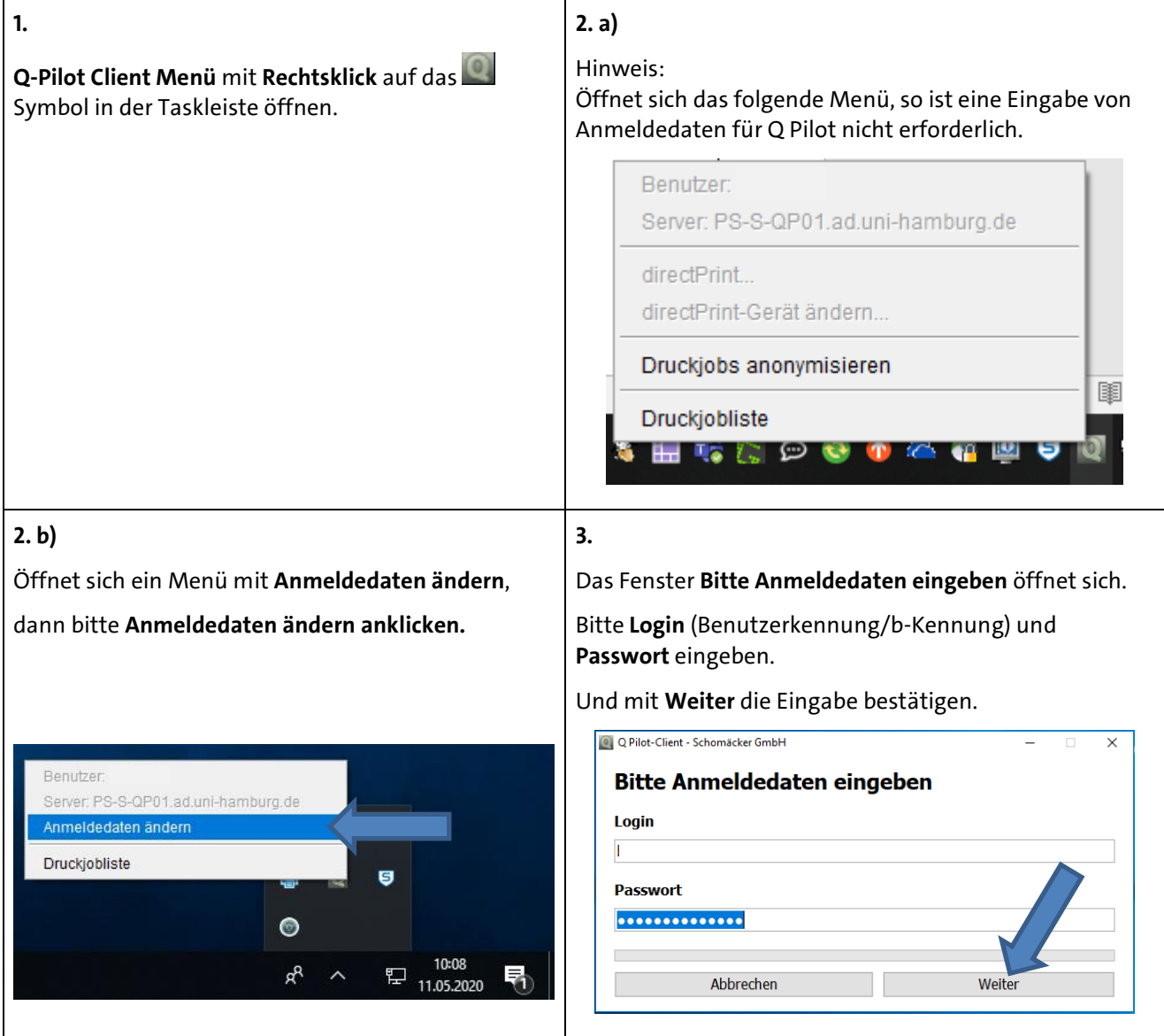